# practical 4: Population structure

Jerome Goudet and Bruce Weir

### 2021-07-15

For this practical, you will need to install a new package 'JGTeach" from github :

library(gaston)

```
library(devtools)
install_github("jgx65/JGTeach")
```

```
library(hierfstat)
library("JGTeach")
```
### **Drift**

1. We will start by doing *in silico* Buri's drosophila cages experiment. We will generate using the JGTeach::drift function the allelic frequency trajectories for a number of replicates, corresponding to the different cages :

 $dum < -drift(nind=100, p0=0.5, nrep=1000, ngen=100, Plott = TRUE)$ 

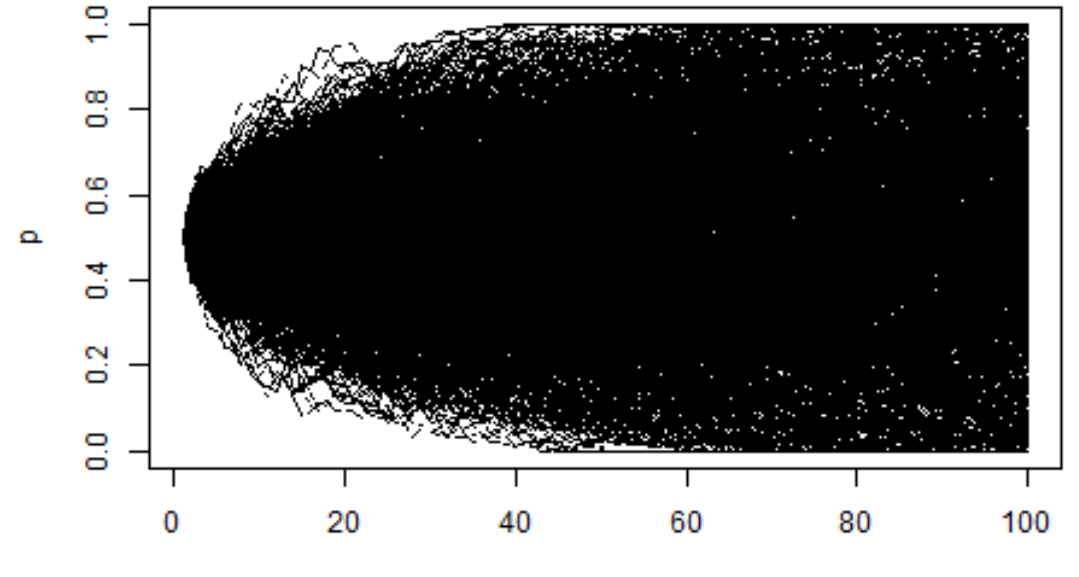

 $p0 = 0.5$ , popsize = 100

Generations

- Describe the figure produced
- set the number of individuals to 10 ; to 1000. How does population size affects the drifting process ?
- Set the number of individuals to 100 and the number of generation to 1000. Take time slices (generations  $1, 2, 3, 5, 10, 50, 100, 1000$ ) to look at the distribution of the replicates allele frequencies over time.

```
x<-drift(nind=100,ngen=1000)
gens<-c(1,2,3,5,10,20,50,100,1000)
par(mfrow=c(3,3))for (i in gens)
hist(x[i,],breaks=0:50/50,main=paste("generation:", i),xlab="Freq",ylab="")
           generation: 1
                                              generation: 2
                                                                                generation: 3
                                      នី
                                                                        Ş
    g
       \frac{1}{2}\circ0.0 0.2 0.4 0.6 0.8 1.0
                                         0.0 0.2 0.4 0.6 0.8 1.0
                                                                            0.0 0.2 0.4 0.6 0.8 1.0
                 Freq
                                                   Freq
                                                                                     Freq
           generation: 5
                                             generation: 10
                                                                               generation: 20
    8
      山
                                      s
                                                                        ş
                                         Ε
    ö
        0.0 0.2 0.4 0.6 0.8 1.0
                                          0.0 0.2 0.4 0.6 0.8 1.0
                                                                            0.0 0.2 0.4 0.6 0.8 1.0
                 Freq
                                                   Freq
                                                                                     Freq
           generation: 50
                                            generation: 100
                                                                              generation: 1000
                                                                        ŝ.
                                                                          目
    8
       그때때
    ö
                                              in bahai ini di Donard
       0.0 0.2 0.4 0.6 0.80.0
                                             0.20.4 \quad 0.60.80.0 0.2 0.4 0.6 0.8 1.0
                           1.01.0Freq
                                                   Freq
                                                                                     Freq
```

```
par(mfrow=c(1,1))
```
— Describe the resulting figure and compare it to Buri's results

```
1. trajectories of allele frequencies, starting with freq=0.5
2. with lower pop size, fixation faster; with higher poo size, slower
3. initially very tiht distribution; as time goes on,
more and more spread. After 100 generation, U shape.
4. Very similar to Buri's experiment with drosophila
```
2. We will use the drift function to explore some properties of drift, namely the probability and time to fixation of an allele.

Theory tells us that the probability of fixation of an allele is its frequency, and that time to fixation is

$$
\frac{4N(1-p)\ln(1-p)}{p}
$$

which, for a frequency of 0*.*5, corresponds to 2*.*7*N* generations

— simulate 10*,* 000 replicates of a population of 50 diploid individuals starting with a frequency *p*0 = 0*.*5. The expected probability of fixation is 0*.*5, and it should take on average 135 generations to achieve fixation.

```
x1<-drift(nind=50,ngen=1000,nrep=10000)
par(mfrow=c(3,3))for (i in gens)
 hist(x1[i,],breaks=seq(0,1,0.01),main=paste("generation:", i),xlab="Freq",ylab="")
```
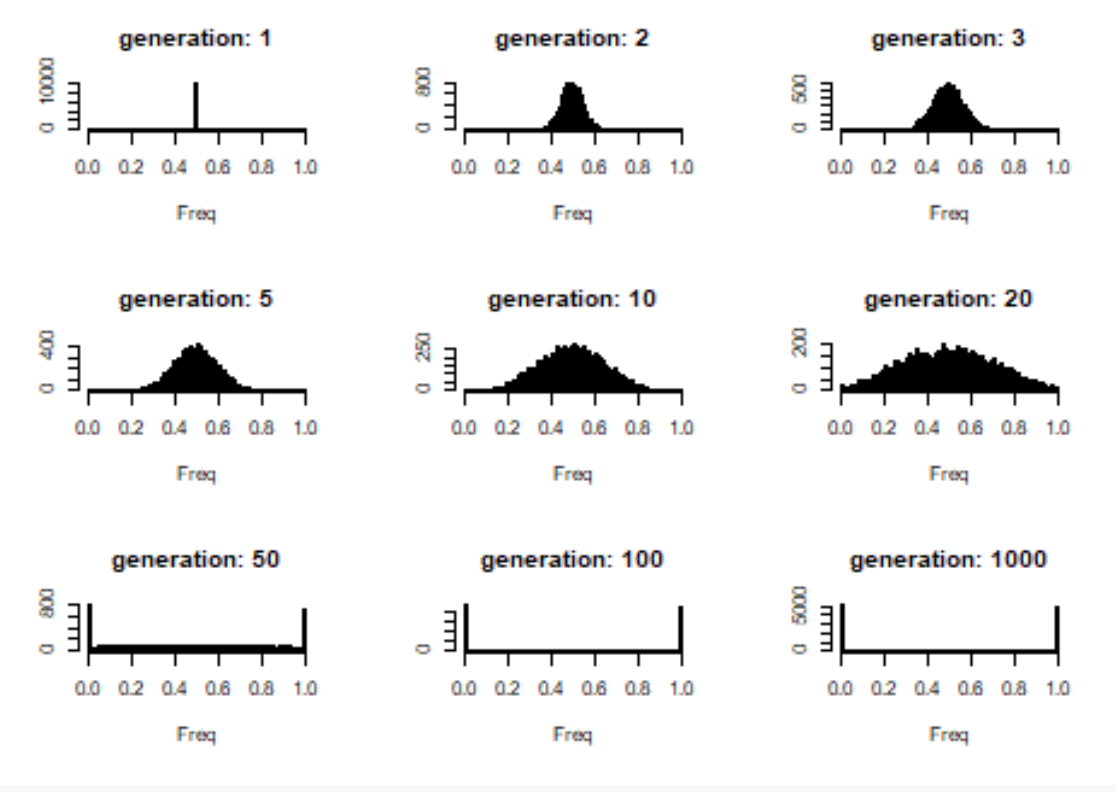

```
par(mfrow=c(1,1))
```
— [optional] extract the time to fixation of the different replicates, from which you will extract both the probability and mean time to fixation.

```
# distribution of fixation times
dist.tfix<-apply(x1,2,function(y) which(y>=1.0)[1])
# fixation probability
(pfix<-sum('is.na(dist.tfix))/(10000)## [1] 0.4897
# mean time to fixation
(tfix<-mean(dist.tfix,na.rm=T))
```
## [1] 136.9665

— [optional] Make a histogram of the time to fixation and describe it

hist(dist.tfix, main="Distribution of time to fixation, p0=0.50, N=50", xlab="Generations", ylab="") abline(v=tfix, col="red",lwd=2)

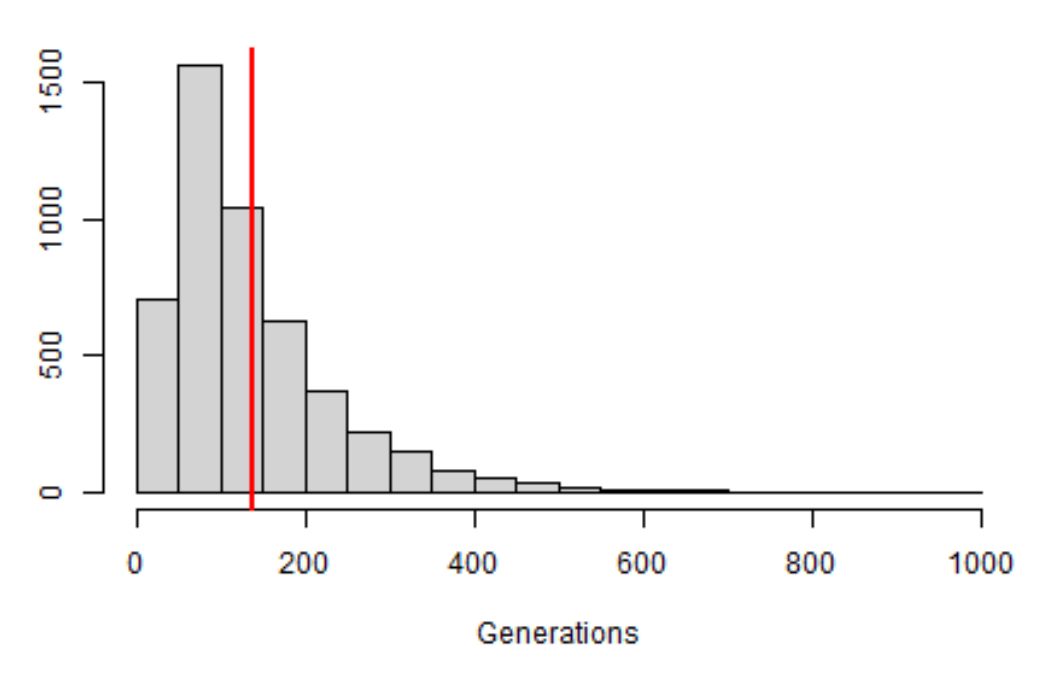

### Distribution of time to fixation, p0=0.50, N=50

Time to fixation highly skewed, process is very variable

## **Individual populations Betas**

3. Simulate using hierfstat::sim.genot.t 3 populations evolving independently one from another, in order to check the approximation  $\beta_i \approx \frac{t}{2N_i}$ . The 3 populations have diploid size  $N_1 = 100, N_2 = 1000$  and  $N_3 = 10000$  respectively. after 50 generations, we expect  $\beta_{1,2,3}$  to be approximately 0.25, 0.025, 0.0025

```
# 50 loci with 20 alleles each,
dat<-sim.genot.t(size=100,nbal=20,N=c(100,1000,10000),
               nbloc=50,mig=0.0,t=50)
# the betas estimates population specific Fst from a
# fstat format data frame assuming random mating
betas(dat,nboot=100)$ci
## boot.bW
## 2.5% 0.1802953 0.01788718 -0.005386016 0.06779230
## 97.5% 0.2198488 0.03255093 0.006266741 0.08258515
```
— Check whether the approximation holds after 200 generations

```
# 50 loci with 20 alleles each,
dat<-sim.genot.t(size=100,nbal=20,N=c(100,1000,10000),
                nbloc=50,mig=0.0,t=200)
# the betas estimates population specific Fst from a
# fsat format data frame assuming random mating
betas(dat,nboot=100)$ci
## boot.bW
## 2.5% 0.5640091 0.05982013 -0.011889175 0.2143895
## 97.5% 0.6878576 0.09300449 0.009933696 0.2571339
#expectation
200/c(200,2000,20000)
## [1] 1.00 0.10 0.01
approx t/2N works only if ~t<0.5N, same with sim.genot.t or ms
 — [optional] Imagine a way to do this simulation with ms.
# assumes mu=1e-8, r=1e-8, N0=1e+5, nbp=1e+5,
# simulate 10 replicates, 100 diploid individuals from each pop
#
# pop 4 will be the ancestral population with N4=N0=1e+5
# Only pops 1-3 are sampled, and there is no migration:
# -I 4 200 200 200 0 0
# pop1 is a 1000th of anc pop, pop2 a 100th and pop 3 a 10th:
# -n 1 0.001 -n 2 0.01 -n 3 0.1
# split occured (backward) 50 generation ago
# in unit of 4* Anc pop size ->50/4/100000=0.000125:
# -ej 0.000125 1 4 -ej 0.000125 2 4 -ej 0.000125 3 4
    ms 600 10 -t 400 -r 400 100000 -I 4 200 200 200 0 0 -n 1 0.001 -n 2
    0.01 -n 3 0.1 -ej 0.000125 1 4 -ej 0.000125 2 4 -ej 0.000125 3 4 >
    3popsdrift.txt
bed<-ms2bed("3popsdrift.txt")
# expectation is (50/2/c(100,1000,10000)),
# but works well for t<0.2N only
fst.dosage(bed,pop=rep(1:3,each=100))
```
## 1 2 3 All ## 0.256893282 0.029522940 0.001198838 0.095871687 50/c(200,2000,20000)

## [1] 0.2500 0.0250 0.0025

### **2 populations system**

Here, we are reproducing figs 1. and 3 of [Weir and Goudet \(2017\).](https://www.genetics.org/content/206/4/2085)

The two populations system presented during the lecture and given in eq 5 of the paper has been implemented in JGTeach::thet.bet.2pops.

4 [optional]. Have a look at the help page, and run the examples (fig 1 of the paper)

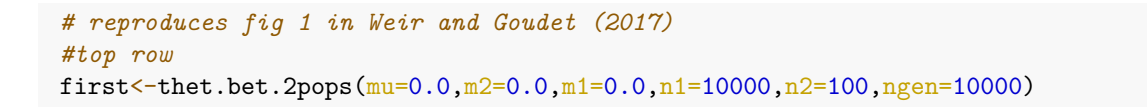

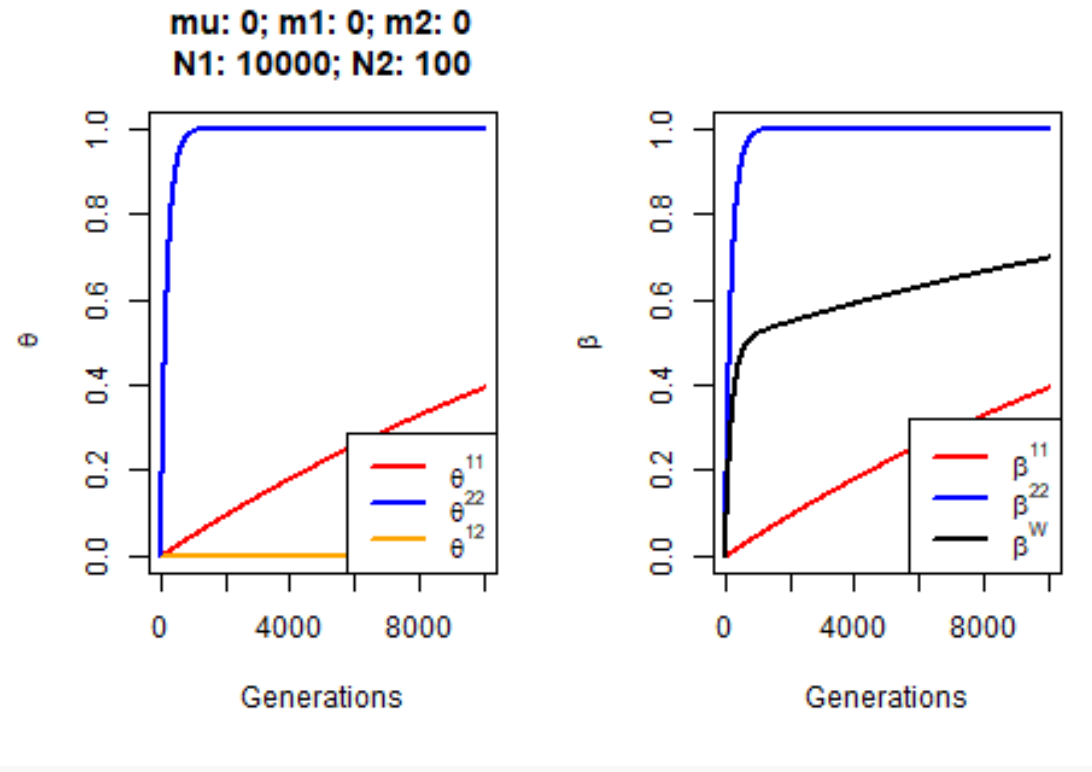

*#middle row*

second<-thet.bet.2pops(mu=0.001,m2=0.0,m1=0.0,n1=10000,n2=100,ngen=10000)

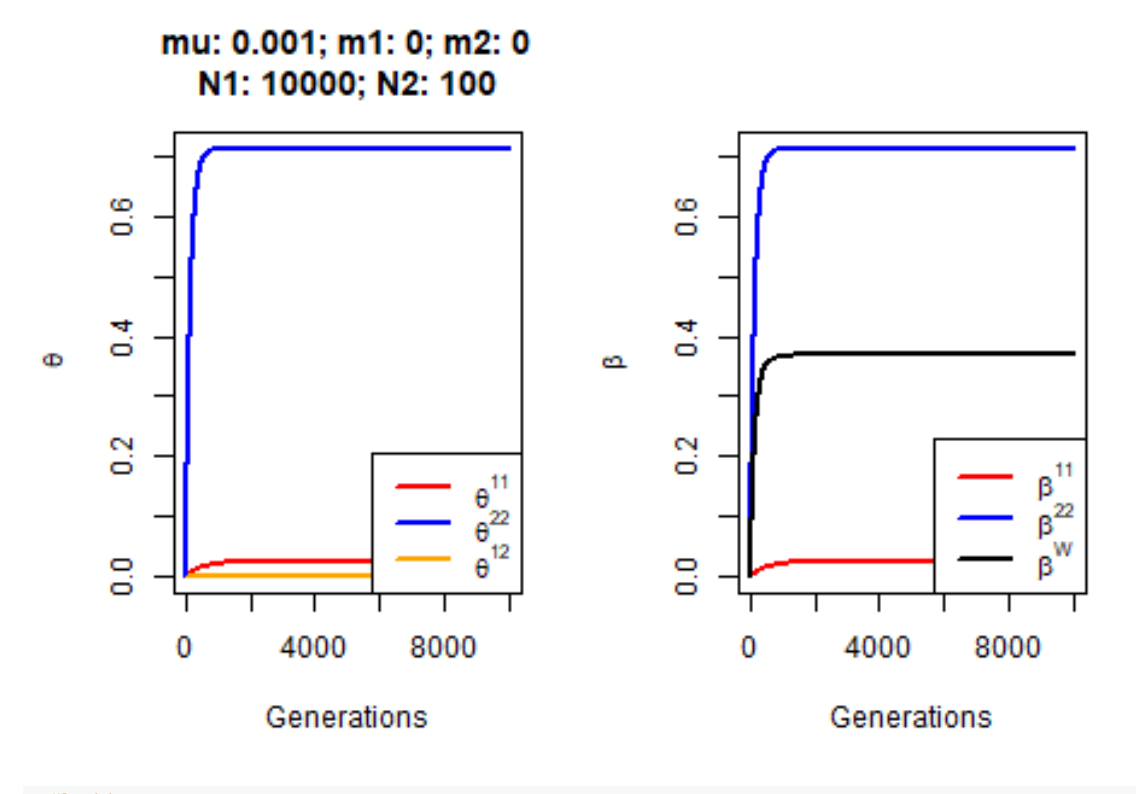

*#bottom row* third<-thet.bet.2pops(mu=0.001,m2=0.0,m1=0.01,n1=10000,n2=100,ngen=10000)

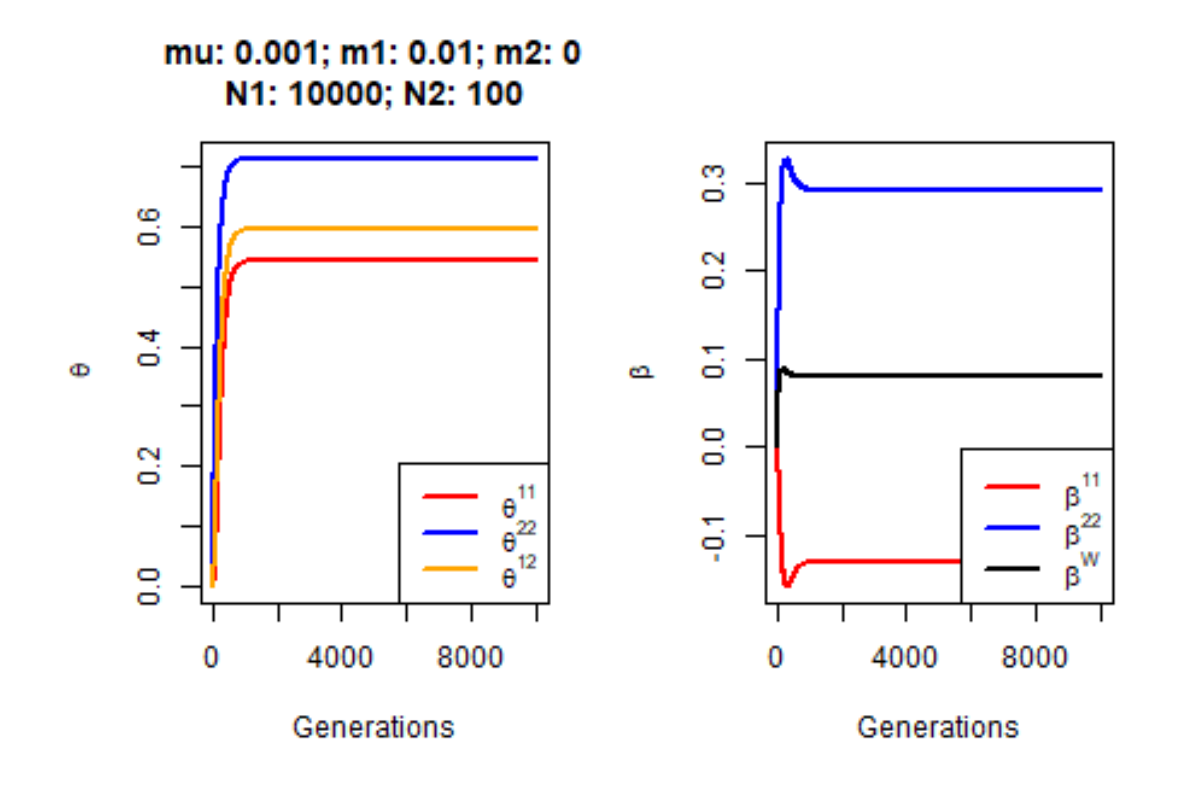

negative values of population specific FST are not a question of precision,

7

they can be negative by definition.

The process leading to these negative FST can be simulated, as shown in question Q5,and we can estimate them quite accurately

5 [optional]. Next you will show that the estimates matches the expected values. For this, we will make use of the hierfstat function  $sim.genot.metapop.t$  to generate genetic data according to this model

```
#library(hierfstat)
gens<-1:10*100
ngen<-gens[length(gens)]
#generate data
mig.mat2<-matrix(c(.99,0.01,0,1),nrow=2,byrow=TRUE)
mig.mat2
## [,1] [,2]
## [1,] 0.99 0.01
## [2,] 0.00 1.00
mutrate<-10ˆ{-3} #10ˆ{-6} initial value
# As sim.genot.metapop.t only outputs genotypes from the
# last generation, necessary to run the function
# with several end time points. This is the essence of
# using lapply to a here
# x<-lapply(gens,function(y){
# sim.genot.metapop.t(t=y,nbal=20,nbpop=2,N=c(10000,100),
# mig=mig.mat2,nbloc=1000,mut=mutrate)})
# estimate betas for data sets
# beta.x<-lapply(x,betas,nboot=1000)
```
This may take some time, so a data file [fig3.RData](https://www2.unil.ch/popgen/teaching/SISG17/fig3.RData) containing the results is available from the website, you should download it.

```
load("fig3.RData")
betas.ci<-lapply(beta.x,function(x) x$ci)
#expected values
etb1<-thet.bet.2pops(mu=mutrate, n1=10000, n2=100, m1=0.01, m2=0, ngen=ngen, plotit=FALSE)
#create the plot
plot(1:ngen,etb1$Be[,1],type="l",ylim=range(etb1$Be,betas.ci),col="red",lwd=2,
     xlab="Generations",ylab=expression(beta))
lines(1:ngen,etb1$Be[,2],col="blue",lwd=2)
lines(1:ngen,etb1$Be[,3],lwd=2)
abline(h=0)
segments(gens,unlist(lapply(betas.ci,function(x) x[1,2])),gens,
         unlist(lapply(betas.ci,function(x) x[2,2])), lwd=2,col="blue")
segments(gens,unlist(lapply(betas.ci,function(x) x[1,1])),gens,
         unlist(lapply(betas.ci,function(x) x[2,1])),lwd=2,col="red")
points(gens,unlist(lapply(beta.x,function(x) x$betaiovl[1])),
       col="red",cex=1.5,pch=16)
```

```
points(gens,unlist(lapply(beta.x,function(x) x$betaiovl[2])),
       col="blue",cex=1.5,pch=16)
#beta_w added too
points(gens,unlist(lapply(beta.x,function(x) mean(x$betaiovl))),
       col="black",cex=1.5,pch=16)
title("2 populations with migration model. \n \mu = 10'000; N2=100; m1=0.01; m2=0.0")
```
![](_page_8_Figure_3.jpeg)

# 2 populations with migration model.

see Q4 for interpretation

### **Population specific Fsts from the 1000 genomes**

We will now explore the first 20 megabases of chromosome 22 from samples of the 1000 genome project and will find that negative population specific  $F_{ST}^i$  are not uncommon.

6. Load chromosome 22 fragment VCF file from the 1000 genome into R (see practical 1) and the samples description

```
ch22<-read.VCF("chr22_Mb0_20.recode.vcf.gz")
## ped stats and snps stats have been set.
## 'p' has been set.
## 'mu' and 'sigma' have been set.
samp.desc.url<-"https://www2.unil.ch/popgen/teaching/SISG18/integrated_call_samples_v3.20130502.ALL.
samp.desc<-read.table(samp.desc.url, header=TRUE, stringsAsFactors = TRUE)
```
— Describe object samp.desc : Print a table of the number of samples per super\_pop and pop

with(samp.desc,table(pop,super\_pop))

![](_page_9_Picture_179.jpeg)

~100 individuals from 26 populations, each belonging to one of 5 continents

— Verify that samples are the same and in the same order in ch22 and samp.desc.

all.equal(ch22@ped\$id,as.character(samp.desc\$sample),check.attributes = FALSE)

#### ## [1] TRUE

```
# if not (in different order and or some missing) :
# use match(ch22@ped$id,samp.desc$sample)
```
— Estimate population and continent  $F_{ST}$  s from this dataset (it takes some time). You will have to [download the Allele sharing \(matching\) file](https://www2.unil.ch/popgen/teaching/SISGData/matching.ch22.RDS) first

```
# From dosage data:
# fst.ch22.pop<-fst.dosage(ch22,pop=samp.desc$pop)
# fst.ch22.cont<-fst.dosage(ch22,pop=samp.desc$super_pop)
# More efficiently from matching data
# Matching.ch22<-matching(ch22)
# takes some time, so saved in matching.ch22.RDS available from # website
```
Matching.ch22<-readRDS("matching.ch22.RDS")

```
fs.ch22.pop<-fs.dosage(Matching.ch22,pop=samp.desc$pop,matching=TRUE)
fs.ch22.cont<-fs.dosage(Matching.ch22,pop=samp.desc$super_pop,matching=TRUE)
fs.ch22.pop$Fs[2,]
```

```
## ACB ASW BEB CDX CEU CHB
## -0.09355343 -0.08075169 0.10151305 0.17074313 0.14365325 0.17838039
## CHS CLM ESN FIN GBR GIH
## 0.17711221 0.08806118 -0.08344716 0.16672832 0.14865051 0.07875782
## GWD IBS ITU JPT KHV LWK
## -0.07935443 0.14356831 0.10161283 0.16150007 0.15666623 -0.08451502
## MSL MXL PEL PJL PUR STU
## -0.10001199 0.13114569 0.18725503 0.07933950 0.08566280 0.09944818
## TSI YRI All
## 0.14146696 -0.08124044 0.07455351
fs.ch22.cont$Fs[2,]
## AFR AMR EAS EUR SAS All
## -0.09971103 0.09566666 0.15940128 0.13837331 0.08328910 0.07540386
```
— There is a plot function associated to fs.dosage. Produce the corresponding plot after having ordeered the population by continent and discuss the results in the light of what you know about human demographic history : the top left panel show individual inbreeding coefficients per population, relative to the mean kinship in their population. The right column panels show  $F_{ST}^{XY}$  (or  $\beta^{XY}$ ) on top and population specific  $F_{ST}$  at the bottom. Last, the bottom left panel shows pairwise  $F_{ST}$ . Do you see a similarity between  $F_{ST}^{XY}$  and the heatmap of *KAS* kinship ?

```
#extract popnames in the correct order
pnames<-unlist(lapply(strsplit(with(samp.desc,
     levels(factor(paste(super_pop,pop,sep=":")))),":"),function(x) x[[2]]))
#forces factor to take this order
pop<-with(samp.desc,factor(pop,levels=pnames))
fs.ch22.pop<-fs.dosage(Matching.ch22,pop=pop,matching=TRUE)
coul<-rep(c("orange","gold","red","green","blue","purple"),c(2,5,4,5,5,5))
plot(fs.ch22.pop,las=2,cex.axis=0.5,col=coul)
```
![](_page_11_Figure_2.jpeg)

We see the inbreeding coefficients are centered around 0, with some scatter, quite large for this small chunck (20MB from chromosome 22 only), scatter would be smaller for more SNPs / more spread along the genome.

The bottom left panel shows pairwise FSTs: low FST between populations within continents, High FST between AFR populations and non AFR populations,

The top right panel shows lot of similarity with the KAS kinship matrix. In fact, it is very close, and proportional, to the average of the individual kinships within populations

From the bootom right panel:

-all African populations have a negative FST, consistently -EAS and EUR have fairly high FST -SAS positive but smaller than EAS or EUR -AMR more heterogeneous, poulation correspond to individulas with admixture from different continents: a lot of AFR for Puerto Ricans, a lot of Native american for PEL, thus the heterogeneity

Pop specific FST can be thought of as standardized gene diversity, where the standardization is the average between population diversity

## **PCA**

- 7. In this part, we will learn how to conduct Principal Component Analyses (PCA) on a genomic data set, [optionally] look at the different flavors of PCA, and get a feel for how to interpret the results
- Start by simulating the genotypes of 250 individuals, 50 from each of 5 populations, at 1000 bi-allelic loci, assuming an island model at equilibrium between migration, mutation and drift. Assume each island is made of 1000 individuals, with *m* = 0*.*003 between them. For this, use the sim.genot function of the hierfstatpackage.

```
np<-5
dat5<-sim.genot(nbal=2,nbloc=1000,nbpop=np,mig=0.003)
```
— Convert the data into dosage format using the biall2dos function

```
dos<-biall2dos(dat5[,-1])
```
— Transform the dosage matrix into matrix *X*, as done in Patterson et al. (2006). You may find the scale function useful for this.

```
ps<-colMeans(dos)/2
sdp \leftarrow (ps * (1 - ps)) \hat{0.5}#first, filter out the fixed loci
nfixed<-which(ps>0 & ps <1)
dosnf<-dos[,nfixed]
X<-scale(dosnf)
```

```
# or
# X<-sweep(dosnf,2,ps[nfixed],FUN="-")
# X<-sweep(X,2,sdp[nfixed],FUN="/")
```
 $-$  Calculate  $XX'$  using function tcrossprod

```
XXT<-tcrossprod(X)
```
— Obtain the eigen value decomposition of  $XX'$  using the eigen function

```
eigx<-eigen(XXT)
```
— Obtain the individual's coordinates  $UV^{1/2}$ 

```
ind.coord<-sweep(eigx$vectors,2,eigx$valuesˆ0.5,FUN="*")
```
— Compare the results you obtain to what is obtained using the prcomp function on matrix *X*

```
prx<-prcomp(X)
#check equality of the absolute values of the PCs
```

```
all.equal(abs(matrix(prx$x)),abs(matrix(ind.coord)))
```
## [1] TRUE

- In a four panel graphic windows, produce the following 4 plots :
	- A scree plot of the first 20 eigen values, expressed as proportion of the sum of all eigenvalues
	- A plot of PC2 against PC1, using a different color for each population
	- A plot of PC4 against PC3
	- A plot of PC6 against PC5

```
par(mfrow=c(2,2))plot((eigx$values/sum(eigx$values))[1:20],type="h",
     main="screeplot",xlab="Eigen values",ylab="")
plot(prx$x[,1:2],col=rep(1:np,each=50),pch=16)
plot(prx$x[,3:4],col=rep(1:np,each=50),pch=16)
plot(prx$x[,5:6],col=rep(1:np,each=50),pch=16)
```
![](_page_13_Figure_6.jpeg)

 $par(mfrow=c(1,1))$ 

— Describe what you see : How many eigen values stand out ? are samples grouped according to their population of origin ? If so along which axes ? How many PCs are necessary to describe the structure of this dataset ?

Four eigen values stand out on the scree plot. Samples from the different populations are well separated by PCA axes 1 to 4, but are intermingled from PCA axis 5

— Produce a parallel coordinate plot, where the x-axis correspond to the first 5 PCA axes, and the y axis shows the coordinates of each individuals along the 5 axes, drawn as a line with color corresponding to the population in which the individual has been sampled

```
colpca<-rep(1:np,each=50)
ns<-5
plot(1:ns,prx$x[1,1:ns],col=colpca[1],type="l",ylim=range(prx$x[,1:ns]),
    xlab="Axis",ylab="coord.",main="par. coord. plot")
for (i in 2:nrow(prx$x)) lines(1:ns,prx$x[i,1:ns],col=colpca[i])
```
# **LO** coord. O 40  $\circ$ 2 1 3 5 4 Axis

par. coord. plot

8 [optional]. Redo this analysis on the matrix of dosages centered but not scale to  $sd = 1$ . Conclusions ?

```
X<-scale(dosnf,scale=FALSE)
XXT<-tcrossprod(X)
eigx<-eigen(XXT)
ind.coord<-sweep(eigx$vectors,2,eigx$valuesˆ0.5,FUN="*")
prx<-prcomp(X)
all.equal(abs(matrix(prx$x)),abs(matrix(ind.coord)))
## [1] "'is.NA' value mismatch: 250 in current 0 in target"
par(mfrow=c(2,2))plot((eigx$values/sum(eigx$values))[1:20],type="h",
     main="screeplot",xlab="Eigen values",ylab="")
plot(prx$x[,1:2],col=rep(1:np,each=50),pch=16)
plot(prx$x[,3:4],col=rep(1:np,each=50),pch=16)
plot(prx$x[,5:6],col=rep(1:np,each=50),pch=16)
```
![](_page_15_Figure_0.jpeg)

```
par(mfrow=c(1,1))
```
9 [optional]. Instead of using  $XX'$  for eigenvalue decomposition, use the kinship matrix  $K_{AS}$ obtained from the allele sharing matrix, you might want to use the beta.dosage function for this. Conclusions ?

```
Kas<-beta.dosage(dos)
eigKas<-eigen(Kas)
ind.coord<-sweep(eigKas$vectors, 2, eigKas$values^0.5, FUN="*")
par(mfrow=c(2,2))plot((eigKas$values/sum(eigKas$values))[1:20],type="h",
     main="screeplot",xlab="Eigen values",ylab="")
plot(ind.coord[,1:2],col=rep(1:np,each=50),pch=16)
plot(ind.coord[,3:4],col=rep(1:np,each=50),pch=16)
plot(ind.coord[,5:6],col=rep(1:np,each=50),pch=16)
```
![](_page_16_Figure_1.jpeg)

 $par(mfrow=c(1,1))$ 

We also see a similar population structure (scatter of points along the 1st 4 axes according to popuation of origin), The variance along 5 rather than 4 axes stands out.

The pattern is slightly more blurred than when using the cross product of the centered (scaled or not) matrix of dosage

10 [optional]. Simulate a new genotype data set, this time with only three populations. Rerun step 2-9 above. Conclusions ?

```
np < -3dat3<-sim.genot(nbal=2,nbloc=1000,nbpop=np,mig=0.003)
dos<-biall2dos(dat3[,-1])
ps<-colMeans(dos)/2
sdp \leftarrow (ps * (1 - ps)) \hat{0.5}#first, filter out the fixed loci
nfixed<-which(ps>0 & ps <1)
dosnf<-dos[,nfixed]
X<-scale(dosnf)
prx<-prcomp(X)
par(mfrow=c(2,2))plot((prx$sdevˆ2/sum(prx$sdevˆ2))[1:20],type="h",
     main="screeplot",xlab="Eigen values",ylab="")
plot(prx$x[,1:2],col=rep(1:np,each=50),pch=16)
plot(prx$x[,3:4],col=rep(1:np,each=50),pch=16)
plot(prx$x[,5:6],col=rep(1:np,each=50),pch=16)
```
![](_page_17_Figure_1.jpeg)

 $par(mfrow=c(1,1))$ 

With samples coming from 3 populations, only the first two PCA axes stand out, and only the scatter plot of individuals along axes 1 and 2 of the PCA show a signal, the other axes show noise.

11 [optional]. You might want to experiment with higher migration rate in the simulated data set, and observe the effect it has. Conclusions

```
np<-5
#migration 3 times larger
dat5<-sim.genot(nbal=2,nbloc=1000,nbpop=np,mig=0.01)
dos<-biall2dos(dat5[,-1])
ps<-colMeans(dos)/2
sdp \leftarrow (ps * (1 - ps)) \hat{0.5}#first, filter out the fixed loci
nfixed<-which(ps>0 & ps <1)
dosnf<-dos[,nfixed]
X<-scale(dosnf)
prx<-prcomp(X)
par(mfrow=c(2,2))plot((prx$sdev^2/sum(prx$sdev^2))[1:20],type="h",
     main="screeplot",xlab="Eigen values",ylab="")
plot(prx$x[,1:2],col=rep(1:np,each=50),pch=16)
plot(prx$x[,3:4],col=rep(1:np,each=50),pch=16)
plot(prx$x[,5:6],col=rep(1:np,each=50),pch=16)
```
 ${\cal PCA}$ 

![](_page_18_Figure_1.jpeg)

screeplot

 $par(mfrow=c(1,1))$ 

```
colpca<-rep(1:np,each=50)
ns<-5
plot(1:ns,prx$x[1,1:ns],col=colpca[1],type="l",
     ylim=range(prx$x[,1:ns]),xlab="Axis",
    ylab="coord.",main="par. coord. plot")
for (i in 2:nrow(prx$x)) lines(1:ns,prx$x[i,1:ns],col=colpca[i])
```
# ∘ **LO** coord.  $\bullet$ ю 윾 2 1 3 4 5 Axis

par. coord. plot

We still have 4 axes standing out, but the positions of individuals from each cluster show more spread, the clusters are less distiguishable

12 [optional]. Rather than an island model of population structure, you might want to simulate a stepping stone in one dimension, using the sim.genot.metapop.t function. Assume 8 demes, connected by migration with nearest neighbors only, and with 5% migration between neighbors. Carry out step 2 to 9 (you can omit step 7 by now) on the data set. Interpret the figure.

```
np < -8nl<-1000
t < -1000M<-matrix(0,ncol=np,nrow=np)
diag(M[-1,-np])<-0.05
diag(M[-np,-1])<-0.05
diag(M) <-1-rowSums(M, na.rm=TRUE)
ss1d<-sim.genot.metapop.t(nbal=2,nbpop=np,nbloc=nl,mig=M,t=t)
\text{dos}\leq\text{-bial}12dos(ss1d[,-1])
ps<-colMeans(dos)/2
sdp \leftarrow (ps * (1 - ps)) \hat{0.5}#first, filter out the fixed loci
nfixed<-which(ps>0 & ps <1)
dosnf<-dos[,nfixed]
X<-scale(dosnf)
prx<-prcomp(X)
```

```
par(mfrow=c(2,2))
plot((prx$sdev^2/sum(prx$sdev^2))[1:20],type="h",
     main="screeplot",xlab="Eigen values",ylab="")
plot(prx$x[,1:2],col=rep(1:np,each=50),pch=16)
plot(prx$x[,3:4],col=rep(1:np,each=50),pch=16)
plot(prx$x[,5:6],col=rep(1:np,each=50),pch=16)
```
![](_page_20_Figure_1.jpeg)

![](_page_20_Figure_2.jpeg)

 $par(mfrow=c(1,1))$ 

The first axis only of the PCA stands out. We don't see well separated populations, but we do see a gradient on the biplot of PCA1/PCA2 along PCA1, some effect along axis 2 giving a arch pattern (sometimes called the horse shoe effect), and only noise along axes 3-6.